# Java Functional Interfaces

#### Agenda

- 1. Functional Interface
- 2. Lambda Expression
- 3. Built-in Functional Interfaces in Java
	- o Function
	- o Predicate
	- o UnaryOperator
	- o BinaryOperator
	- o Supplier
	- o Consumer

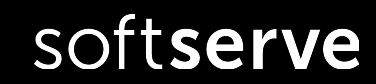

#### Functional Interfaces

A **functional interface** in Java is an interface that contains only a single abstract (unimplemented) method.

A functional interface can contain default and static methods which do have an implementation, in addition to the single unimplemented method.

```
public interface MyFunctionalInterface {
     public void execute();
}
```
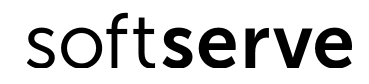

#### Functional Interfaces

Normally a Java interface does not contain implementations of the methods it declares.

But it can contain implementations

- in default methods,
- or in static methods

}

}

```
public interface MyFunctionalInterface2{
     public void execute();
     public default void print(String text) {
         System.out.println(text);
     }
```
 public static void print(String text, PrintWriter writer) throws IOException { writer.write(text);

#### @FunctionalInterface Annotation

@FunctionalInterface annotation is used to ensure that the functional interface can't have more than one abstract method.

In case more than one abstract methods are present, the compiler flags an '**Unexpected @FunctionalInterface annotation**' message.

However, it is not mandatory to use this annotation.

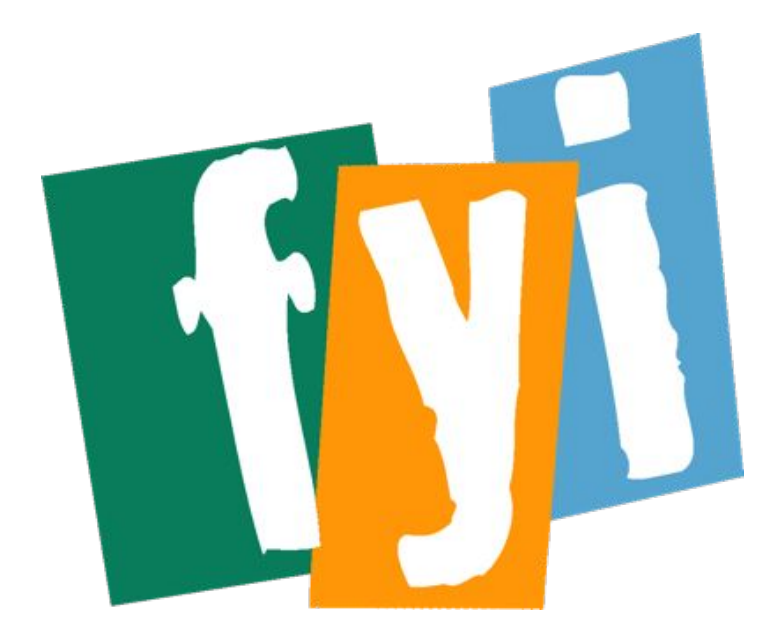

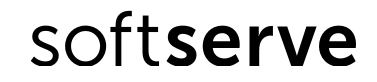

#### Lambda expressions

lambda expressions are added in Java 8 and provide below functionalities.

- Enable to treat functionality as a method argument, or code as data.
- A function that can be created without belonging to any class.
- A lambda expression can be passed around as if it was an object and executed on demand.

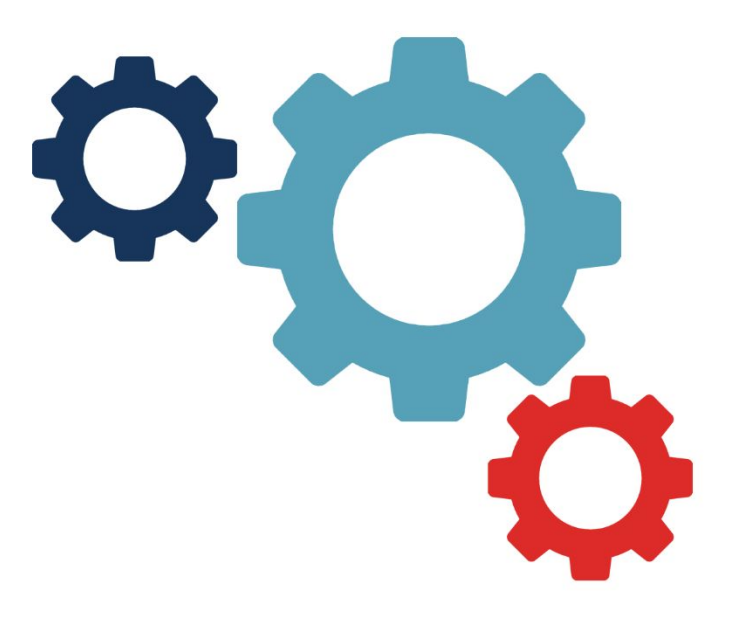

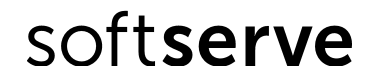

### Syntax of lambdas

lambda operator -> body

where lambda operator can be:

Zero parameter:

() -> System.out.println("Zero parameter lambda");

One parameter:–

```
(p) \rightarrow {System.out.println("One parameter: " + p); return p; }
```
It is not mandatory to use parentheses, if the type of that variable can be inferred from the context

Multiple parameters :

```
(p1, p2) -> System.out.println("Multiple parameters: " + p1 + ", " + p2);<br>SOftServe
```
### Lambda Expression

A Java functional interface can be implemented by a **Java Lambda Expression.**

```
MyFunctionalInterface lambda = () -> \{ System.out.println("Executing...");
}
```
A Java lambda expression implements a single method from a Java interface.

In order to know what method the lambda expression implements, the interface can only contain a single unimplemented method. (The interface must be a Java functional interface.)

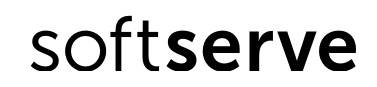

# Built-in **Functional** Interfaces in

Java

}

The Function interface (java.util.function.Function) represents a function (method) that takes a single parameter and returns a single value.

```
public interface Function<T,R> {
```

```
 public <R> apply(T parameter);
```
The Function interface actually contains a few extra methods in addition to the method shown above, but since they all come with a default implementation, you do not have to implement these extra methods.

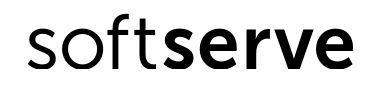

The only method you have to implement to implement the **Function** interface is the **apply()** method:

```
public class AddThree implements Function<Long, Long> {
     @Override
     public Long apply(Long aLong) {
         return aLong + 3;
     }
}
```
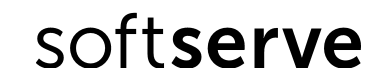

An example of using the above AddThree class:

```
Function<Long, Long> adder = new AddThree();
Long result = adder.appendy((long) 4);System.out.println("result = " + result);
```
- o First this example creates a new AddThree instance and assigns it to a Function variable.
- o Second, the example calls the apply() method on the AddThree instance.
- $\circ$  Third, the example prints out the result (which is 7).

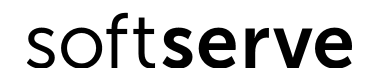

You can also implement the Function interface using a Java lambda expression:

```
Function<Long, Long> adder = (value) -> value + 3;
Long resultLambda = adder.apply((long) 8);
System.out.println("resultLambda = " + resultLambda);
```
The Function interface implementation is now inlined in the declaration of the adderLambda variable, rather than in a separate class.

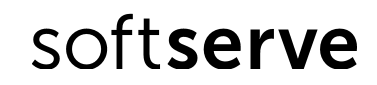

#### Predicate

The Java Predicate interface (java.util.function.Predicate) represents a simple function that takes a single value as parameter, and returns true or false:

```
public interface Predicate {
     boolean test(T t);
}
```
The Predicate interface contains more methods than the test() method, but the rest of the methods are default or static methods which you don't have to implement.

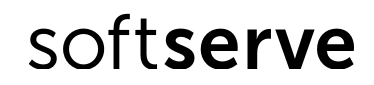

#### Predicate

You can implement the Predicate interface using a class, like this:

```
public class CheckForNull implements Predicate {
    @Override
     public boolean test(Object o) {
         return o != null;
 }
}
```
The Predicate interface contains more methods than the test() method, but the rest of the methods are default or static methods which you don't have to implement.

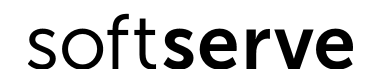

#### Predicate

You can also implement the Java Predicate interface using a Lambda expression. Here is an example of implementing the Predicate interface using a Java lambda expression:

Predicate predicate =  $(value) \rightarrow value != null;$ 

This lambda implementation of the Predicate interface effectively does the same as the implementation that uses a class.

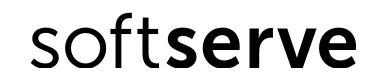

### UnaryOperator

The Java UnaryOperator interface is a functional interface that represents an operation which takes a single parameter and returns a parameter of the same type.

```
UnaryOperator<Person> unaryOperator = 
         (person) -> { person.name = "New Name"; return person; 
};
```
The UnaryOperator interface can be used to represent an operation that takes a specific object as parameter, modifies that object, and returns it again - possibly as part of a functional stream processing chain.

### BinaryOperator

The Java BinaryOperator interface is a functional interface that represents an operation which takes two parameters and returns a single value. Both parameters and the return type must be of the same type:

```
BinaryOperator<MyValue> binaryOperator =
         (value1, value2) -> { value1.add(value2); return value1; };
```
The Java BinaryOperator interface is useful when implementing functions that sum, subtract, divide, multiply etc. two elements of the same type, and returns a third element of the same type

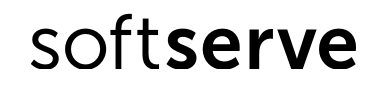

## Supplier

The Java Supplier interface is a functional interface that represents an function that supplies a value of some sorts. The Supplier interface can also be thought of as a factory interface.

Supplier<Integer> supplier =  $() \rightarrow new Integer((int) (Math.random() * 1000D));$ 

This Java Supplier implementation returns a new Integer instance with a random value between 0 and 1000.

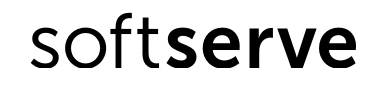

#### Consumer

The Java Consumer interface is a functional interface that represents an function that consumes a value without returning any value. A Java Consumer implementation could be printing out a value, or writing it to a file, or over the network etc.

Consumer<Integer> consumer = (value) -> System.out.println(value);

This Java Consumer implementation prints the value passed as parameter to it out to System.out.

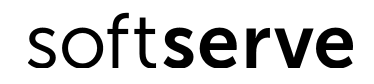

#### Method Reference

- Method reference is used to refer a method without invoking it.
- Instead of providing implementation of a method like lambdas do, method references refer to a method of an existing class or object.
- Operator **::** called as **Method Reference Delimiter**.

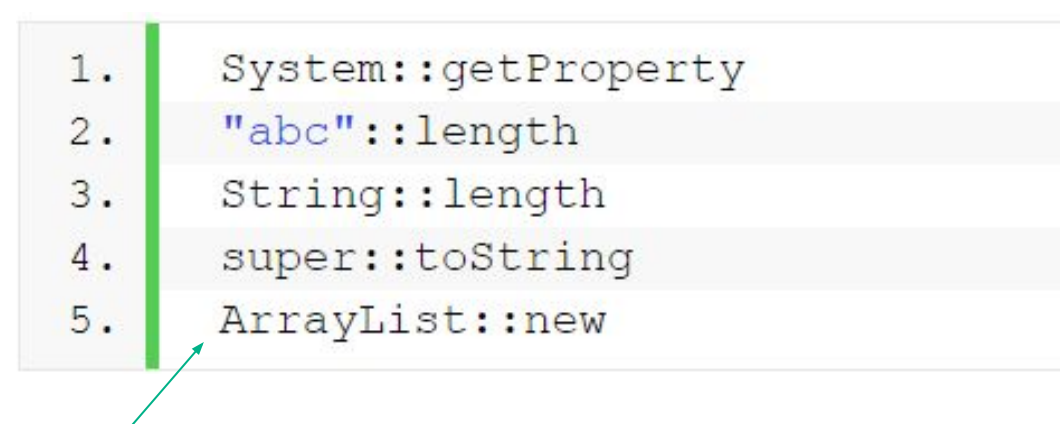

#### Constructor reference

#### References

http://tutorials.jenkov.com/java-functional-programming/functional-interfaces.html https://metanit.com/java/tutorial/3.16.php https://metanit.com/java/tutorial/9.1.php

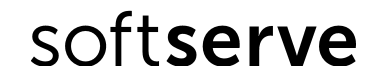

# THANKS

- 
- 
- 
- 
- 
- 
- 
- 
- -
	- - - -
- 
- - - -
- 
- 
- - -
- - -
- -
	-
- -
- 
- 
- -
- 
- 
- 
- 
- 
- -
- 
- 
- 
- 
- 
- 
-